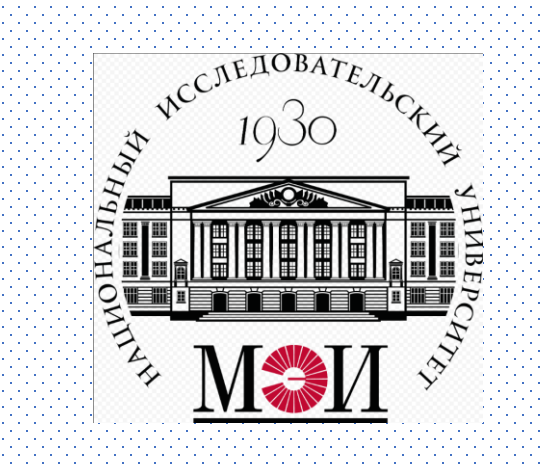

## Математические задачи энергетики РАЗДЕЛ З. РАСЧЕТНОЕ ЗАДАНИЕ №3

Для групп ИД-з, ИД-зс 2022

## *Задание №3 по теме «Линейное программирование»*

Дана целевая функция *F* с ограничениями в виде системы линейных уравнений (например, для варианта №1).

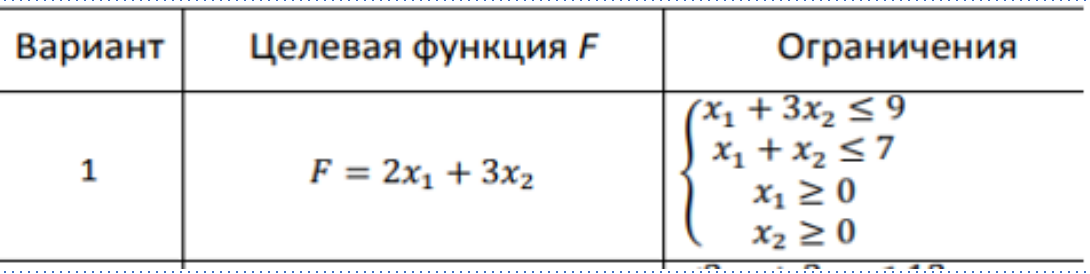

- 1) Найти максимальное значение целевой функции *F*.
- 2) Результаты расчетов проверить на рабочем листе Excel:
- создать на рабочем листе Excel таблицу для ввода исходных данных;
- заполнить таблицу данными и необходимыми формулами;
- найти решение задачи средствами надстройки «Поиск решения».
- вывести отчеты по результатам Excel-программирования.
- 4) Построить графическую интерпретацию задания.

## Варианты заданий *№2*

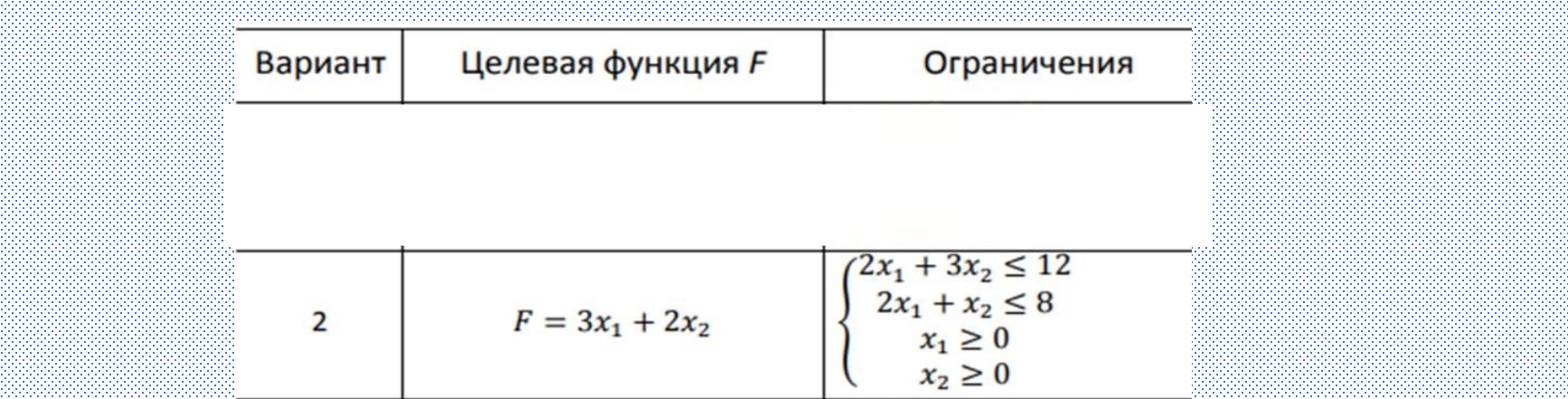